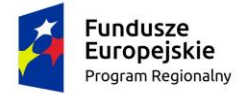

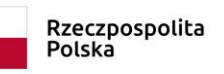

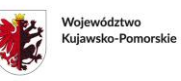

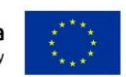

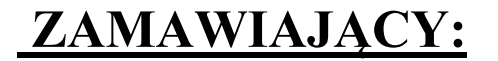

# **Powiat Golubsko-Dobrzyński**

ul. Plac 1000-Lecia 25 87-400 Golub-Dobrzyń fax: 56 475 61 11 Godziny pracy Zamawiającego: od poniedziałku do piątku w godzinach 7:30 – 15:30

# **Dostawa wyposażenia pracowni mechanik pojazdów samochodowych w Zespole Szkół w Kowalewie Pomorskim w ramach projektu "Szkolimy się na zawodowców - wsparcie szkolnictwa branżowego w powiecie golubskodobrzyńskim".**

# **SPECYFIKACJA WARUNKÓW ZAMÓWIENIA**

Wspólny Słownik Zamówień – kody CPV

**Kod główny:** 34324100-5 Sprzęt do wyważania kół 38548000-8 Przyrządy do pojazdów mechanicznych 42636000-3 Prasy 42636100-4 Prasy hydrauliczne

**Zamawiający/Nabywca:** Powiat Golubsko-Dobrzyński Plac 1000-Lecia 25 87-400 Golub-Dobrzyń NIP: 503 005 43 68

# **TRYB POSTĘPOWANIA: Tryb konkurencyjny**

Postępowanie niniejsze nie jest przeprowadzone na zasadach przewidzianych przez Ustawę z dnia 11 września 2019 r.- Prawo zamówień publicznych (Dz.U. z 2023 r. poz. 1605 ze zm.).

# **ROZDZIAŁ I. POSTANOWIENIA OGÓLNE**

1. Powiat Golubsko-Dobrzyński, zwany dalej "Zamawiającym" zaprasza do udziału w postępowaniu prowadzonym w trybie konkurencyjnym na Dostawę wyposażenia pracowni mechanik pojazdów samochodowych w Zespole Szkół w Kowalewie Pomorskim w ramach projektu "Szkolimy się na zawodowców - wsparcie szkolnictwa branżowego w powiecie

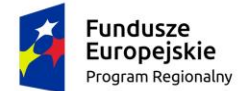

Rzeczpospolita Polska

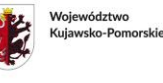

Unia Europejska Europejski Fundusz Społeczny

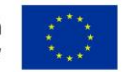

golubsko-dobrzyńskim" zgodnie z wymaganiami określonymi w niniejszej Specyfikacji Istotnych Warunków Zamówienia, zwany dalej "SWZ" oraz w jej załącznikach.

- 2. Do udzielenia przedmiotowego zamówienia nie stosuje się przepisów Ustawy z dnia 11 września 2019 r.- Prawo zamówień publicznych (Dz.U. z 2023 r. poz. 1605 ze zm.).
- 3. Procedura postępowania będzie prowadzona zgodnie z wytycznymi w zakresie kwalifikowalności wydatków w ramach Europejskiego Funduszu Rozwoju Regionalnego, Europejskiego Funduszu Społecznego oraz Funduszu Spójności na lata 2014-2020. **Zamawiający będzie się wspomagał ustawą Pzp oraz przepisami Kodeksu Cywilnego w sytuacjach spornych.**
- 4. Niniejszą SWZ można pobrać w wersji elektronicznej ze strony internetowej Zamawiającego www.bip.golub-dobrzyn.com.pl lub z platformy OpenNexus lub odebrać nieodpłatnie w siedzibie Zamawiającego, Starostwo Powiatowe, Plac 1000-Lecia 25, 87-400 Golub-Dobrzyń, pok. S3, godz.7<sup>30</sup>-15<sup>30</sup> od poniedziałku do piątku lub drogą pocztową. Pobranie niniejszej SWZ ze strony internetowej Zamawiającego w wersji elektronicznej nie wymaga jej ponownego pobrania w wersji drukowanej.
- 5. Ewentualne podane w opisach przedmiotu zamówienia nazwy własne nie mają na celu naruszenia art. 29 i art. 7 ustawy z dnia 11 września 2019 r. Prawo zamówień publicznych oraz wytycznych w zakresie kwalifikowalności wydatków w ramach Europejskiego Funduszu Rozwoju Regionalnego, Europejskiego Funduszu Społecznego oraz Funduszu Spójności na lata 2014-2020, a mają jedynie za zadanie sprecyzowanie oczekiwań jakościowych Zamawiającego.
- 6. Wszelkie rozliczenia związane z realizacją zamówienia publicznego, którego dotyczy niniejsza SWZ będą dokonywane w PLN.
- 7. Do przeliczenia wszelkich wartości występujących w innych walutach niż PLN Zamawiający jako kurs przeliczeniowy przyjmie średni kurs Narodowego Banku Polskiego (NBP) z dnia otwarcia ofert, przy czym średnie kursy dostępne są pod następującym adresem internetowym: http://www.nbp.pl/home.aspx
- 8. Całe wyposażenie musi być nowe, nigdy nie używane, pochodzące z legalnej dystrybucji i posiadające niezbędne certyfikaty (o ile dotyczy) do używania na terenie Polski zgodnie z przepisami prawa.

# **ROZDZIAŁ II. OPIS PRZEDMIOTU ZAMÓWIENIA**

- 1. Przedmiot zamówienia obejmuje dostawę:
	- 1. Prasy hydraulicznej 2 szt.
	- 2. Samochodowego komputera diagnostycznego 1 szt.
	- 3. Urządzenia do geometrii 3D 1 szt.
	- 4. Zestaw do przeprasowania łożysk dwurzędowych 1 szt.
	- 5. Urządzenia do diagnozowania klimatyzacji 1 szt.
	- 6. Podnośnika poduszkowego pneumatycznego 1 szt.
	- 7. Urządzenia dźwigowego 1 szt.

Do pracowni mechanik pojazdów samochodowych w Zespole Szkół w Kowalewie Pomorskim w ramach Projektu **"Szkolimy się na zawodowców - wsparcie szkolnictwa branżowego w powiecie golubsko-dobrzyńskim",** współfinansowanego ze środków Europejskiego Funduszu

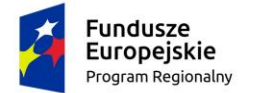

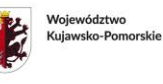

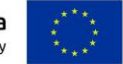

Społecznego w ramach Regionalnego Programu Operacyjnego Województwa Kujawsko-Pomorskiego na lata 2014-2020, Oś priorytetowa 10 Innowacyjna Edukacja, Działanie 10.2 Doskonalenie zawodowe, Poddziałanie 10.2.3 Kształcenie zawodowe.

Szczegółowy opis przedmiotu zamówienia zawiera Załącznik nr 1.

# **ROZDZIAŁ III.**

# **POSTANOWIENIA DOTYCZĄCE PRZEDMIOTU POSTĘPOWANIA ORAZ**

# **WARUNKI SZCZEGÓŁOWE:**

- 1. Termin realizacji zamówienia: 14 dni od daty podpisania umowy.
- 2. Wykonawca zobowiązuje się do poniesienia wszelkich kosztów związanych z dostawą.
- 3. Zamawiający nie dopuszcza składania ofert częściowych.
- 4. Zamawiający nie dopuszcza składania ofert wariantowych.
- 5. Zamawiający nie przewiduje aukcji elektronicznej.
- 6. Zamawiający nie przewiduje ustanowienia dynamicznego systemu zakupów.
- 7. Zamawiający nie przewiduje zawarcia umowy ramowej.
- 8. Zamawiający nie wymaga wniesienia zabezpieczenia należytego wykonania umowy.
- 9. Zamawiający żąda, aby wykonawca wskazał tę część zamówienia, którą zamierza powierzyć podwykonawcy.
- 10. Rozliczenia między Zamawiającym, a Wykonawcą będą prowadzone w złotych polskich (PLN).
- 11. Zamawiający nie przewiduje zwrotu kosztów udziału w postępowaniu.
- 12. Postępowanie jest prowadzone w języku polskim. Zamawiający nie dopuszcza złożenia ofert w innym języku.
- 13. Zamawiający nie przewiduje zamówień dodatkowych i uzupełniających.
- 14. Wykonawca ma prawo złożyć tylko jedną ofertę.
- 15. Termin związania ofertą 30 dni.
- 16. Zamawiający nie przewiduje złożenia ofert w postaci katalogów elektronicznych lub dołączenia katalogów elektronicznych do oferty.
- 17. Zamawiający nie przewiduje udzielenia zaliczek na poczet wykonania zamówienia.
- 18. Do udzielenia przedmiotowego zamówienia stosuje się Wytyczne w zakresie kwalifikowalności wydatków w ramach Europejskiego Funduszu Rozwoju Regionalnego, Europejskiego Funduszu Społecznego oraz Funduszu Spójności na lata 2014-2020, przepisy Ustawy z dnia 11 września 2019 r. Prawo zamówień publicznych jeśli dotyczy oraz w sprawach nieuregulowanych ustawą, Kodeks cywilny.
- 19. W przypadku różnic pomiędzy formularzem ofertowym elektronicznym a dołączoną szczegółową kalkulacją do oferty elektronicznej Zamawiający za podstawę przyjmie kwoty określone w ofercie.
- 20. W przypadku różnicy pomiędzy zapisem słownym ceny całkowitej a zapisem liczbowym w pozycji RAZEM, podstawą ceny będzie zapis liczbowy. Zamawiający dokona poprawienia takiej oferty o prawidłowy zapis słowny, o czym poinformuje Wykonawcę.

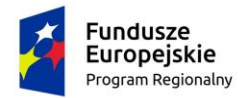

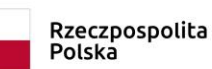

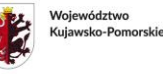

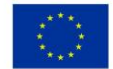

# **ROZDZIAŁ IV. WARUNKI UDZIAŁU W POSTĘPOWANIU**

1. O udzielenie zamówienia mogą ubiegać się Wykonawcy, którzy nie podlegają wykluczeniu i spełniają następujące warunki udziału w postępowaniu:

1) zdolności do występowania w obrocie gospodarczym: Zamawiający nie określa tego warunku, należy złożyć oświadczenie – załącznik nr 3.

2) uprawnień do prowadzenia określonej działalności gospodarczej lub zawodowej o ile wynika to z odrębnych przepisów:

Zamawiający nie określa tego warunku, należy złożyć oświadczenie – załącznik nr 3.

3) sytuacji ekonomicznej lub finansowej:

Zamawiający nie określa tego warunku, należy złożyć oświadczenie – załącznik nr 3.

4) zdolności technicznej lub zawodowej:

Zamawiający nie określa tego warunku. Zamawiający oceni spełnianie tego warunku na podstawie informacji zawartych w oświadczeniu na Załączniku nr 3 do SWZ oraz - w przypadku powoływania się przez Wykonawcę na potencjał techniczny niezbędny do realizacji zamówienia, który stanowi zasób innych podmiotów - przedstawione przez Wykonawcę pisemne zobowiązanie się tych podmiotów do udostępnienia wskazanego potencjału technicznego na czas realizacji zamówienia.

2. Zamawiający wezwie Wykonawców, którzy w określonym terminie nie złożyli wymaganych przez Zamawiającego oświadczeń lub dokumentów lub którzy nie złożyli pełnomocnictw, albo którzy złożyli wymagane oświadczenia i dokumenty zawierające błędy, lub którzy złożyli wadliwe pełnomocnictwa, do ich złożenia w wyznaczonym terminie, chyba że mimo ich złożenia oferta Wykonawcy podlega odrzuceniu, albo konieczne byłoby unieważnienie postępowania. Złożone na wezwanie Zamawiającego oświadczenia i dokumenty powinny potwierdzać spełnianie przez Wykonawcę warunków udziału w postępowaniu oraz spełnianie przez oferowane usługi wymagań określonych przez Zamawiającego, nie później niż w dniu, w którym upłynął termin składania ofert.

#### **ROZDZIAŁ V. OŚWIADCZENIA I DOKUMENTY WYMAGANE OD WYKONAWCÓW**

1. Wraz z ofertą Wykonawca składa:

1.1. Wypełniony formularz ofertowy elektroniczny na platformie OpenNexus**.**

1.2. **Oświadczenie Wykonawcy** składane na podstawie art. 125 ust. 1 ustawy Pzp dotyczące spełniania warunków udziału w postępowaniu – **załącznik nr 3,**

1.3. Oświadczenia – **załącznik 2.**

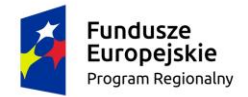

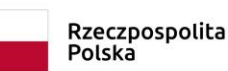

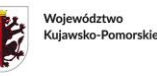

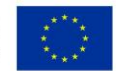

#### **ROZDZIAŁ VI.**

#### **INNE DOKUMENTY**

#### **1) Upoważnienie do podpisania oferty, o ile nie wynika ono z dokumentów załączonych przez Wykonawcę.**

Wyżej wymienione dokumenty mogą być złożone w formie skanów oryginałów lub kserokopii potwierdzonych za zgodność przez Wykonawcę lub osobę / osoby uprawnione do podpisania oferty z dopiskiem "za zgodność z oryginałem".

#### **ROZDZIAŁ VII. PODMIOTY WYSTĘPUJĄCE WSPÓLNIE**

1. Wykonawcy mogą wspólnie ubiegać się o udzielenie niniejszego zamówienia.

2. Każdy z partnerów tworzących konsorcjum (podmiotów występujących wspólnie) składa z osobna dokumenty określone w SWZ w rozdz. V ust. 1 oraz zaświadczenie o braku podstaw do wykluczenia z postępowania (zał. 3). Pozostałe dokumenty i oświadczenia mogą być wspólnie składane przez Wykonawców występujących razem.

3. Wykonawcy składający ofertę wspólną ponoszą solidarną odpowiedzialność za prawidłową realizację zamówienia. Zamawiający może w ramach odpowiedzialności solidarnej żądać wykonania umowy w całości przez partnera kierującego lub od wszystkich partnerów łącznie lub od każdego z osobna.

4. Jeżeli oferta Wykonawców wspólnie ubiegających się o udzielenie zamówienia zostanie wybrana, Zamawiający żąda przed zawarciem umowy w sprawie zamówienia publicznego przedłożenia umowy regulującej współpracę tych Wykonawców.

#### **ROZDZIAŁ VIII. OPIS SPOSOBU POROZUMIEWANIA SIĘ ZAMAWIAJĄCEGO I WYKONAWCY**

1. Postępowanie o udzielenie zamówienia prowadzi się w formie elektronicznej na platformie OpenNexus, służącej powiatowi golubsko-dobrzyńskiemu i podległym jednostkom organizacyjnym do przeprowadzania postępowań o zamówienia publiczne poniżej kwoty 130 000 zł netto.

2. W postępowaniu o udzielenie zamówienia komunikacja między Zamawiającym a Wykonawcami odbywa się za pomocą platformy zakupowej OpenNexus. Dopuszcza się komunikację za pomocą środków komunikacji elektronicznej w rozumieniu ustawy z dnia 18 lipca 2002 r. o świadczeniu usług drogą elektroniczną (tj. Dz.U. z 2019 r. poz. 123) tylko w uzasadnionych sytuacjach. O ile to możliwe należy całą korespondencję prowadzić na platformie Opennexus.

3. Jeżeli Zamawiający lub Wykonawca przekazują oświadczenia, wnioski, zawiadomienia oraz informacje przy użyciu środków komunikacji elektronicznej w rozumieniu ustawy z dnia 18 lipca 2002 r. o świadczeniu usług drogą elektroniczną, każda ze stron na żądanie drugiej strony niezwłocznie potwierdza fakt ich otrzymania;

4. Zamawiający nie przewiduje zorganizowania zebrania z Wykonawcami.

5. Osoby upoważnione ze strony Zamawiającego do kontaktowania się z Wykonawcami:

- Marcin Nowak, tel. 56 683 53 80 w. 81, e-mail: [m.nowak@golub-dobrzyn.com.pl](mailto:m.nowak@golub-dobrzyn.com.pl)

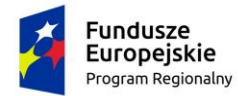

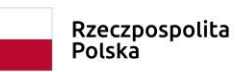

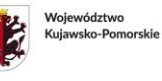

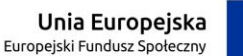

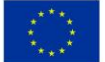

- Monika Ciechanowska, tel. 56 683 53 80 w. 47, e-mail: [m.ciechanowska@golub](mailto:m.ciechanowska@golub-dobrzyn.com.pl)[dobrzyn.com.pl](mailto:m.ciechanowska@golub-dobrzyn.com.pl)

# **ROZDZIAŁ IX. WYJAŚNIANIE, ZMIANY I WYCOFANIE OFERTY**

1. Każdy Wykonawca ma prawo zwrócić się do Zamawiającego o wyjaśnienie specyfikacji warunków zamówienia.

a) Pytania Wykonawców muszą być przekazane poprzez Platformę OpenNexus lub w przypadku braku takiej możliwości – przy użyciu środków komunikacji elektronicznej w rozumieniu ustawy z dnia 18 lipca 2002 r. o świadczeniu usług drogą elektroniczną w terminie nie później niż na 2 dni przed upływem terminu składania ofert.

b) W przypadku gdy wniosek o wyjaśnienie treści SWZ nie wpłynął w terminie zamawiający nie ma obowiązku udzielania odpowiednio wyjaśnień SWZ.

2. Treść zapytań wraz z wyjaśnieniami Zamawiający umieści na stronie OpenNexus oraz przekaże Wykonawcy.

3. Wykonawca może na każdym etapie postępowania przed ostatecznym wyborem Wykonawcy

i podpisaniem umowy zmienić lub wycofać ofertę. Zmiana oferty może być dokonana w następujący sposób:

- przez wycofanie złożonej oferty i złożenie nowej;

- przez złożenie odrębnego oświadczenia, zmieniającego treść złożonej oferty, przy czym oświadczenie to powinno być złożone w taki sam sposób jak oferta na platformie OpenNexus;

- poprzez całkowite wycofanie oferty z postępowania z informacją, że złożona oferta nie ma być brana pod uwagę w ocenie ofert;

Zmiana oferty po wyborze Wykonawcy nie może dotyczyć zmiany ceny końcowej za realizację zamówienia na cenę wyższą niż zaproponowana w okresie składania ofert.

4. W sytuacji błędnego działania platformy lub nie możliwości złożenia oferty przez Wykonawcę za pomocą platformy dopuszcza się przesłanie oferty do Zamawiającego w wersji elektronicznej do administratora jednostki na platformie na maila: m.nowak@golub-dobrzyn.com.pl, który niezwłocznie doda ją w imieniu Wykonawcy na platformie. Oferta taka musi wpłynąć w terminie składania ofert. Wykonawca musi dostarczyć potwierdzenie, że z uwagi na awarię platformy zakupowej nie mógł złożyć oferty w terminie składania ofert.

5. Oferty, które wpłyną po terminie składania ofert nie będą rozpatrywane.

# **ROZDZIAŁ X. SKŁADANIE I OTWARCIE OFERT**

**1.** Ofertę należy złożyć za pomocą platformy elektronicznej OpenNexus pod adresem:

https://platformazakupowa.pl/sp\_golub\_dobrzyn w nieprzekraczalnym terminie do

#### **23 października 2023r., godz. 09:00.**

**2.** Oferty złożone po terminie nie będą rozpatrywane.

3. Oferty złożone w inny sposób niż przez platformę zakupową zostaną odrzucone, za wyjątkiem opisanym w Rozdziale IX pkt 4.

**4.** Otwarcie ofert nastąpi w Starostwie Powiatowym w Golubiu-Dobrzyniu, ul. Plac 1000-Lecia 25, 87-400 Golub-Dobrzyń, Biuro S3**, w dniu 23 października 2023 r. , godz. 09:15.**

**5.** Otwarcie ofert jest niejawne.

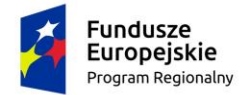

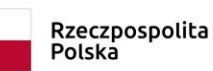

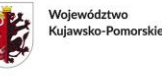

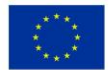

#### **ROZDZIAŁ XI. SPOSÓB OBLICZENIA CENY**

**1.** Cena oferty musi być podana w PLN.

**2.** Stawka VAT musi być określona zgodnie z ustawą z 11 marca 2004 r. o podatku od towarów i usług (tj. Dz.U. z 2018 r. poz. 2174 ze zm.).

**3.** W cenie oferty uwzględnia się podatki i obciążenia wynikające z realizacji przedmiotowego zadania. Wykonawca powinien wkalkulować w cenę ofertową (brutto) wszystkie jej składniki oraz ewentualne ryzyko wynikające z okoliczności, których nie można było przewidzieć w chwili zawierania umowy.

**4.** Cenę należy podać z dokładnością do dwóch miejsc po przecinku.

**5.** Wykonawcę obowiązuje oferta złożona na formularzu elektronicznym na platformie OpenNexus.

**6.** Cena nie ulega zmianie przez okres związania ofertą.

**7.** Dla porównania ofert Zamawiający przyjmuje cenę brutto obejmującą VAT.

**8.** Nieprawidłowe określenie stawki VAT może skutkować odrzuceniem oferty.

**9.** Jeżeli złożono ofertę, której wybór prowadziłby do powstania u Zamawiającego obowiązku podatkowego zgodnie z przepisami o podatku od towarów i usług, zamawiający w celu oceny takiej oferty dolicza do przedstawionej w niej ceny podatek od towarów i usług, który miałby obowiązek rozliczyć zgodnie z tymi przepisami. Wykonawca, składając ofertę, informuje Zamawiającego, czy wybór oferty będzie prowadzić do powstania u zamawiającego obowiązku podatkowego, wskazując nazwę (rodzaj) towaru lub usługi, których dostawa lub świadczenie będzie prowadzić do jego powstania, oraz wskazując ich wartość bez kwoty podatku.

**10.** Wszystkie pozycje w formularzu ofertowym muszą być ujęte i wycenione.

**11.** Nie dopuszcza się składania formularza ofertowego nie zawierającego podanych cen jednostkowych.

# **ROZDZIAŁ XII. KRYTERIA OCENY OFERT**

**1.** Zamawiający oceni i porówna jedynie te oferty złożone zgodnie ze wskazaniami SWZ.

**2.** Oferty zostaną ocenione przez Zamawiającego w oparciu o następujące kryteria:

Nazwa kryterium Waga **Cena 100,00 %** 

Nazwa kryterium: **cena**

CC - liczba punktów uzyskanych w kryterium "cena" (z dokładnością do dwóch miejsc po przecinku), obliczona wg wzoru:

 Comin **CC**= ( ------------------- x 10 pkt) x Wc Cobad

sposób oceny: Comin – najniższa oferowana cena brutto Cobad – cena ofertowa brutto badanej oferty Wc – waga kryterium oceny – **100 %**

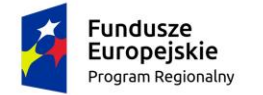

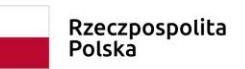

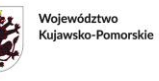

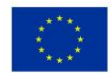

Ofertą najkorzystniejszą jest oferta z największą liczbą punktów.

Oferta wypełniająca w najwyższym stopniu wymagania otrzyma maksymalna liczbę punktów. Pozostałym ofertom wypełniającym wymagalne kryteria przypisana zostanie odpowiednio mniejsza (proporcjonalnie mniejsza) liczba punktów. Wynik będzie traktowany jako wartość punktowa oferty.

# **ROZDZIAŁ XIII. ZASADY OCENY OFERT**

1. Jako najkorzystniejsza zostanie uznana oferta, która uzyska największą liczbę punktów podczas oceny w oparciu o ustanowione kryteria.

2. Zamawiający będzie dokonywał oceny spełniania warunków udziału w postępowaniu na podstawie złożonych dokumentów i oświadczeń zgodnie z regułą spełnia/nie spełnia.

3. Zamawiający udzieli zamówienia Wykonawcy, którego oferta zostanie oceniona, jako najkorzystniejsza w oparciu o podane powyżej kryteria wyboru i którego oferta odpowiada wszystkim przedstawionym w niniejszym SWZ wymaganiom.

4. Jeżeli nie można wybrać najkorzystniejszej oferty z uwagi na to, że dwie lub więcej ofert przedstawia taki sam bilans ceny lub kosztu i innych kryteriów oceny ofert, Zamawiający spośród tych ofert wybiera ofertę z najniższą ceną lub najniższym kosztem, a jeżeli zostały złożone oferty o takiej samej cenie lub koszcie, Zamawiający wzywa wykonawców, którzy złożyli te oferty, do złożenia w terminie określonym przez Zamawiającego ofert dodatkowych.

5. Nie złożenie oferty dodatkowej będzie traktowane jak podtrzymanie ceny zawartej w ofercie pierwotnej.

6. Stwierdzenie przez Zamawiającego podania informacji nieprawdziwych mających wpływ na wynik prowadzonego postępowania spowoduje wykluczenie Wykonawcy.

7. Komisja przetargowa w oparciu o przyjęte kryteria oceny dokona wyboru najkorzystniejszej, niepodlegającej odrzuceniu i zaproponuje jej wybór do realizacji zamówienia.

#### **ROZDZIAŁ XIV. WARUNKI ZAWARCIA UMOWY**

**1.** Jeżeli do realizacji zamówienia zostanie wybrana oferta podmiotów występujących wspólnie (konsorcjum) przed zawarciem umowy, podmioty te **przekażą Zamawiającemu umowę regulująca ich wzajemną współpracę.**

**2.** Umowa, o której mowa w ust. 1 musi być zawarta, co najmniej na czas obowiązywania umowy o udzielenie zamówienia.

**3.** O miejscu i terminie podpisania umowy Zamawiający powiadomi odrębnym pismem, e-mailem, telefonicznie lub poprzez platformę Opennexus. Zamawiający dopuszcza podpisanie umowy przy użyciu podpisu elektronicznego z certyfikatem kwalifikowanym.

**4.** Umowa zawarta zostanie z uwzględnieniem postanowień wynikających z treści niniejszej specyfikacji oraz danych zawartych w ofercie.

**5.** Postanowienia umowy zawarto we wzorze umowy, który stanowi załącznik nr 3.

#### **ROZDZIAŁ XV. UNIEWAŻNIENIE POSTĘPOWANIA**

1. Zamawiający unieważni postępowanie o udzielenie niniejszego zamówienia, jeżeli zajdzie, co najmniej jedna z przesłanek określonych w art. 255 ustawy Pzp.

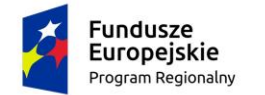

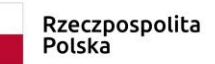

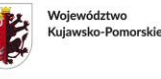

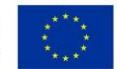

2. Zamawiający zastrzega sobie prawo do unieważnienia postępowania bez podania przyczyny. Wykonawcy z tego tytułu nie przysługują żadne roszczenia w stosunku do Zamawiającego.

3. Wybór oferty w niniejszym postępowaniu nie stanowi zobowiązania do zawarcia umowy.

# **ROZDZIAŁ XVI. ŚRODKI OCHRONY PRAWNEJ**

1. Zamawiający nie przewiduje trybu odwoławczego.

2. Decyzja Zamawiającego o wyborze oferty, odrzuceniu oferty lub wykluczeniu wykonawcy jest ostateczna i nie przysługuje od niej odwołanie.

# **ROZDZIAŁ XVII. DOPUSZCZALNE PRZYPADKI ZMIAN POSTANOWIEŃ ZAWARTEJ UMOWY**

- 1. Wszelkie zmiany umów wymagają formy pisemnej pod rygorem nieważności.
- 2. Zamawiający dopuszcza zmianę postanowień zawartej umowy w następujących przypadkach:

a) w uzasadnionych przypadkach, gdy zajdzie konieczność wprowadzenia zmian wynikających z okoliczności, których nie można było przewidzieć w chwili zawarcia umowy,

b) w przypadku, gdy zmiany postanowień zawartej umowy będą korzystne dla Zamawiającego, a zmiany wynikły w trakcie realizacji zamówienia,

c) zawieszenia wykonywania usług przez Zamawiającego,

d) zmiany danych Wykonawcy np. zmiana adresu, konta bankowego, nr REGON, osób kontaktowych itp.

e) zmiany w sposobie dokonywania płatności, rozliczenia,

f) niezbędna jest zmiana sposobu wykonania zobowiązania, o ile taka zmiana jest korzystna dla Zamawiającego lub jest konieczna w celu prawidłowego wykonania umowy,

g) uwarunkowań społecznych (protestów, listów, petycji, itp.),

h) rezygnacji przez Zamawiającego z części dostawy, nie więcej niż do 20% wartości umowy,

- i) zmiany stanu prawnego,
- j) braku możliwości kontynuacji dostawy leżącej po stronie Zamawiającego,

k) działania sił natury,

l) konieczności zmiany terminów wykonania przedmiotu umowy, w przypadku, gdy nie można było tego przewidzieć w chwili podpisania umowy,

m) możliwa jest korzystna dla Zamawiającego zmiana terminów i sposobu płatności za realizację przedmiotu zamówienia,

n) Zamawiający dopuszcza zmianę Wykonawcy, któremu udzielił zamówienia. Wykonawcę dotychczasowego może zastąpić nowy Wykonawca w wyniku połączenia, podziału, przekształcenia, upadłości, restrukturyzacji lub nabycia dotychczasowego wykonawcy lub jego przedsiębiorstwa, o ile nowy wykonawca spełnia warunki udziału w postępowaniu, nie zachodzą wobec niego podstawy wykluczenia oraz nie pociąga to za sobą innych istotnych zmian umowy,

o) zmniejszenia kwoty lub poziomu dofinansowania ze środków UE.

3. Warunki dokonania zmian:

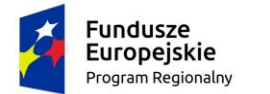

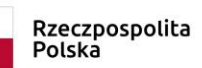

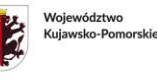

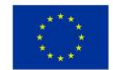

a) zmiana postanowień zawartej umowy może nastąpić wyłącznie za zgodą obu stron, wyrażoną na piśmie, pod rygorem nieważności,

b) strona występująca o zmianę postanowień zawartej umowy:

- opisze zaistniałe okoliczności,
- uzasadni, udokumentuje zaistnienie powyższych okoliczności,
- obliczy koszty zmiany, jeśli zmiana będzie miała wpływ na wynagrodzenie Wykonawcy,
- opisze wpływ zmian na termin wykonania umowy.
- c) wniosek o zmianę postanowień zawartej umowy musi być wyrażony na piśmie.

# **Do umów w zakresie podwykonawstwa stosuje się zapisy ustawy PZP.**

# **ROZDZIAŁ XVIII. POSTANOWIENIA KOŃCOWE**

1. Wyniki postępowania zostaną ogłoszone na platformie Opennexus, na stronie internetowej: [www.bip.golub-dobrzyn.com.pl](http://www.bip.golub-dobrzyn.com.pl/) oraz w bazie konkurencyjności. Niezależnie od ogłoszenia wyników wszyscy Wykonawcy uczestniczący w postępowaniu o zamówienie publiczne zostaną powiadomieni poprzez platformę OpenNexus.

2. Uczestnicy postępowania mają prawo wglądu do treści protokołu oraz ofert w trakcie prowadzonego postępowania z wyjątkiem dokumentów stanowiących załączniki do protokołu (jawne po dokonaniu wyboru oferty najkorzystniejszej lub unieważnieniu postępowania),

3. Udostępnienie zainteresowanym odbywać się będzie wg poniższych zasad:

a) Zamawiający udostępnia wskazane dokumenty po złożeniu pisemnego wniosku,

b) Udostępnienie może mieć miejsce wyłącznie w Starostwie Powiatowym w Golubiu-Dobrzyniu, ul. Plac 1000-Lecia 25, 87-400 Golub-Dobrzyń, pok. S3, www.bip.golubdobrzyn.com.pl oraz w czasie godzin jego urzędowania.

c) W sprawach nieuregulowanych zastosowanie mają przepisy ustawy Prawo zamówień publicznych, Kodeksu Cywilnego.

#### **XIX Klauzula informacyjna RODO**

Zgodnie z art. 13 ust. 1 i 2 rozporządzenia Parlamentu Europejskiego i Rady (UE) 2016/679 z dnia 27 kwietnia 2016 r. w sprawie ochrony osób fizycznych w związku z przetwarzaniem danych osobowych i w sprawie swobodnego przepływu takich danych oraz uchylenia dyrektywy 95/46/WE (ogólne rozporządzenie o ochronie danych) (Dz. Urz. UE L 119 z 04.05.2016, str. 1), dalej "RODO", informuję, że:

- administratorem Pani/Pana danych osobowych jest **Powiat Golubsko-Dobrzyński reprezentowany przez Zarząd Powiatu Golubsko-Dobrzyńskiego, ul. Plac 1000-lecia 25, 87-400 Golub-Dobrzyń;**
- Powiat Golubsko-Dobrzyński posiada inspektora ochrony danych osobowych. Kontakt z inspektorem jest możliwy pod adresem e-mail: **iod.powiat@golub-dobrzyn.com.pl** lub pocztą tradycyjną: **Inspektor Danych Osobowych Starostwa Powiatowego w Golubiu-Dobrzyniu, ul. Plac 1000-lecia 25, 87-400 Golub-Dobrzyń;**
- Pani/Pana dane osobowe przetwarzane będą na podstawie art. 6 ust. 1 lit. c RODO w celu związanym z postępowaniem o udzielenie zamówienia publicznego IBI.272.26.2023*,*  prowadzonym w trybie konkurencyjnym;

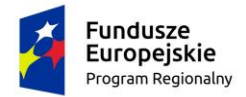

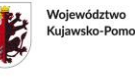

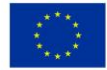

- odbiorcami Pani/Pana danych osobowych będą osoby lub podmioty, którym udostępniona zostanie dokumentacja postępowania w oparciu o art. 8 oraz art. 96 ust. 3 ustawy z dnia 11 września 2019 r. – Prawo zamówień publicznych (Dz.U. z 2023 r. poz. 1605 ze zm.) dalej "ustawa Pzp";
- Pani/Pana dane osobowe będą przechowywane przez okres 4 lat od dnia zakończenia postępowania o udzielenie zamówienia, a jeżeli czas trwania umowy przekracza 4 lata, okres przechowywania obejmuje cały czas trwania umowy;
- obowiązek podania przez Panią/Pana danych osobowych bezpośrednio Pani/Pana dotyczących jest wymogiem ustawowym określonym w przepisach ustawy Pzp, związanym z udziałem w postępowaniu o udzielenie zamówienia publicznego; konsekwencje niepodania określonych danych wynikają z ustawy Pzp;
- w odniesieniu do Pani/Pana danych osobowych decyzje nie będą podejmowane w sposób zautomatyzowany, stosowanie do art. 22 RODO;
- posiada Pani/Pan:
	- − na podstawie art. 15 RODO prawo dostępu do danych osobowych Pani/Pana dotyczących;
	- − na podstawie art. 16 RODO prawo do sprostowania Pani/Pana danych osobowych<sup>1</sup>;
	- − na podstawie art. 18 RODO prawo żądania od administratora ograniczenia przetwarzania danych osobowych z zastrzeżeniem przypadków, o których mowa w art. 18 ust.  $2 \text{ RODO}^2$ ;
	- − prawo do wniesienia skargi do Prezesa Urzędu Ochrony Danych Osobowych adres: ul. Stawki 2, 00-193 Warszawa, e-mail: iod@uodo.gov.pl., gdy uzna Pani/Pan, że przetwarzanie danych osobowych Pani/Pana dotyczących narusza przepisy RODO;
- nie przysługuje Pani/Panu:
	- − w związku z art. 17 ust. 3 lit. b, d lub e RODO prawo do usunięcia danych osobowych;
	- − prawo do przenoszenia danych osobowych, o którym mowa w art. 20 RODO;
	- − na podstawie art. 21 RODO prawo sprzeciwu, wobec przetwarzania danych osobowych, gdyż podstawą prawną przetwarzania Pani/Pana danych osobowych jest art. 6 ust. 1 lit. c RODO.

#### **Załączniki do SWZ**

Załącznik nr 1 - Opis przedmiotu zamówienia

- Załącznik nr 2 Oświadczenia
- Załącznik nr 3 Oświadczenie z art. 125 ustawy Pzp
- Załącznik nr 4 Projekt umowy
- Załącznik nr 5 Zobowiązanie podmiotu udostępniającego zasoby

<sup>2</sup> **Wyjaśnienie:** prawo do ograniczenia przetwarzania nie ma zastosowania w odniesieniu do przechowywania, w celu zapewnienia korzystania ze środków ochrony prawnej lub w celu ochrony praw innej osoby fizycznej lub prawnej, lub z uwagi na ważne względy interesu publicznego Unii Europejskiej lub państwa członkowskiego.

<sup>1</sup> **Wyjaśnienie:** skorzystanie z prawa do sprostowania nie może skutkować zmianą wyniku postępowania o udzielenie zamówienia publicznego ani zmiana postanowień umowy w zakresie niezgodnym z ustawą Pzp oraz nie może naruszać integralności protokołu oraz jego załączników.

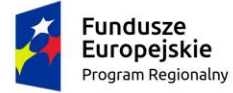

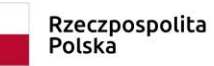

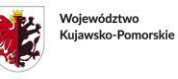

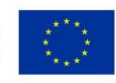

# **Załącznik nr 1 do SWZ**

#### Tabela 1. Opis przedmiotu zamówienia

Zamawiający wymaga gwarancji na cały asortyment 24 m-ce.

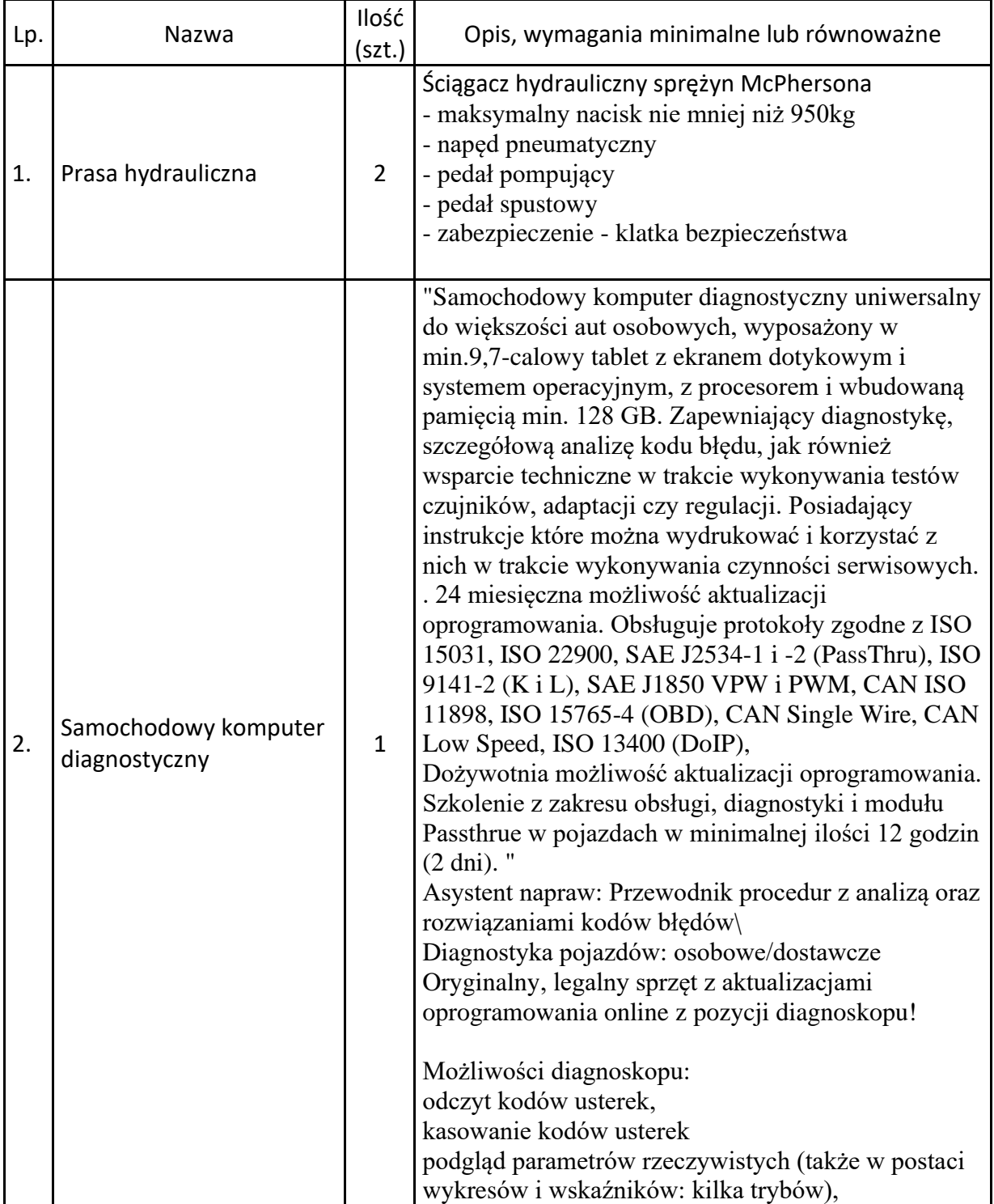

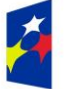

Fundusze **Europejskie** Program Regionalny

Rzeczpospolita<br>Polska

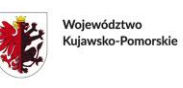

Unia Europejska Europejski Fundusz Społeczny

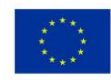

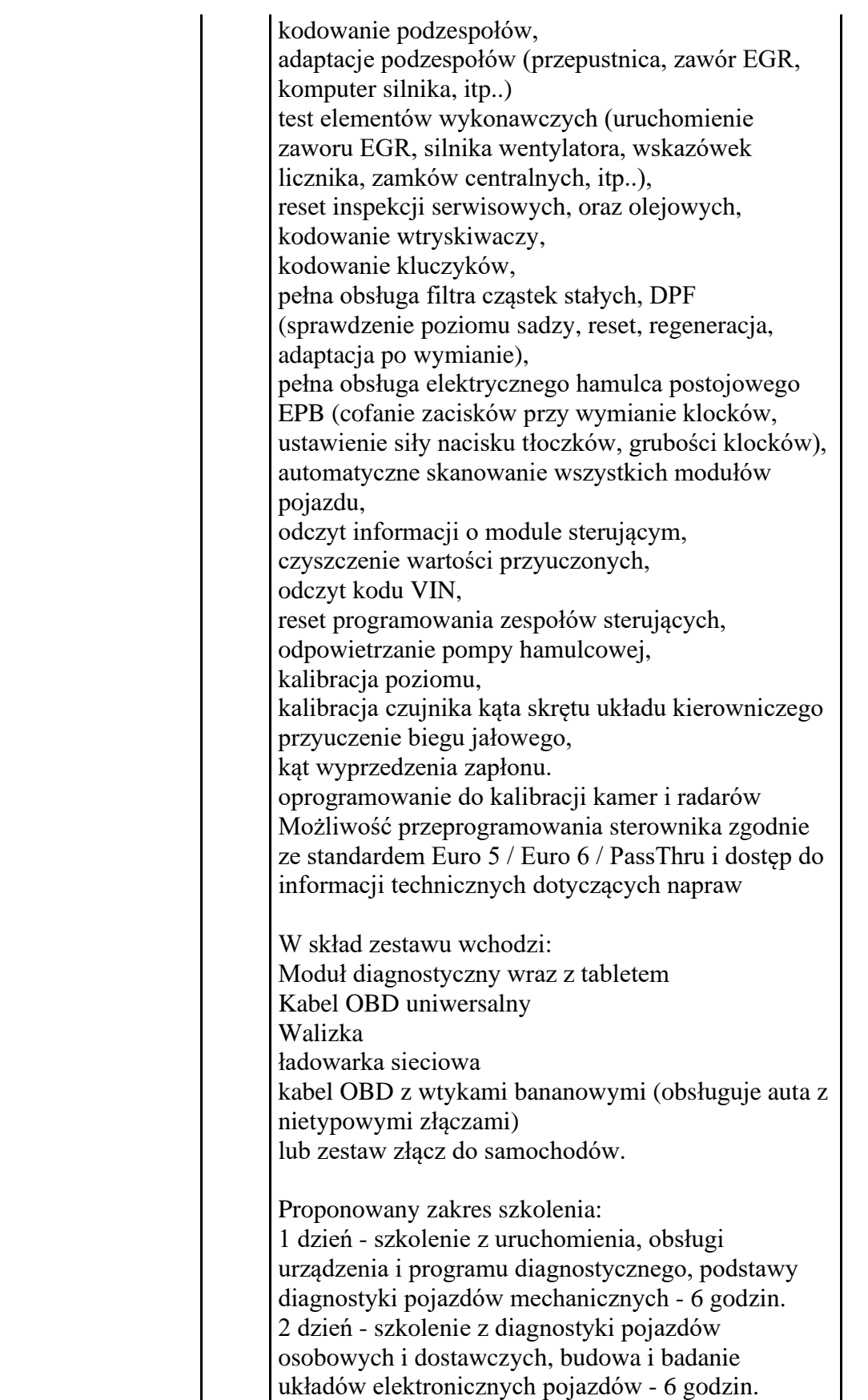

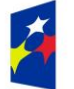

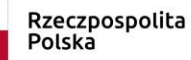

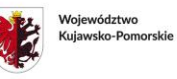

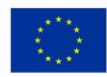

14

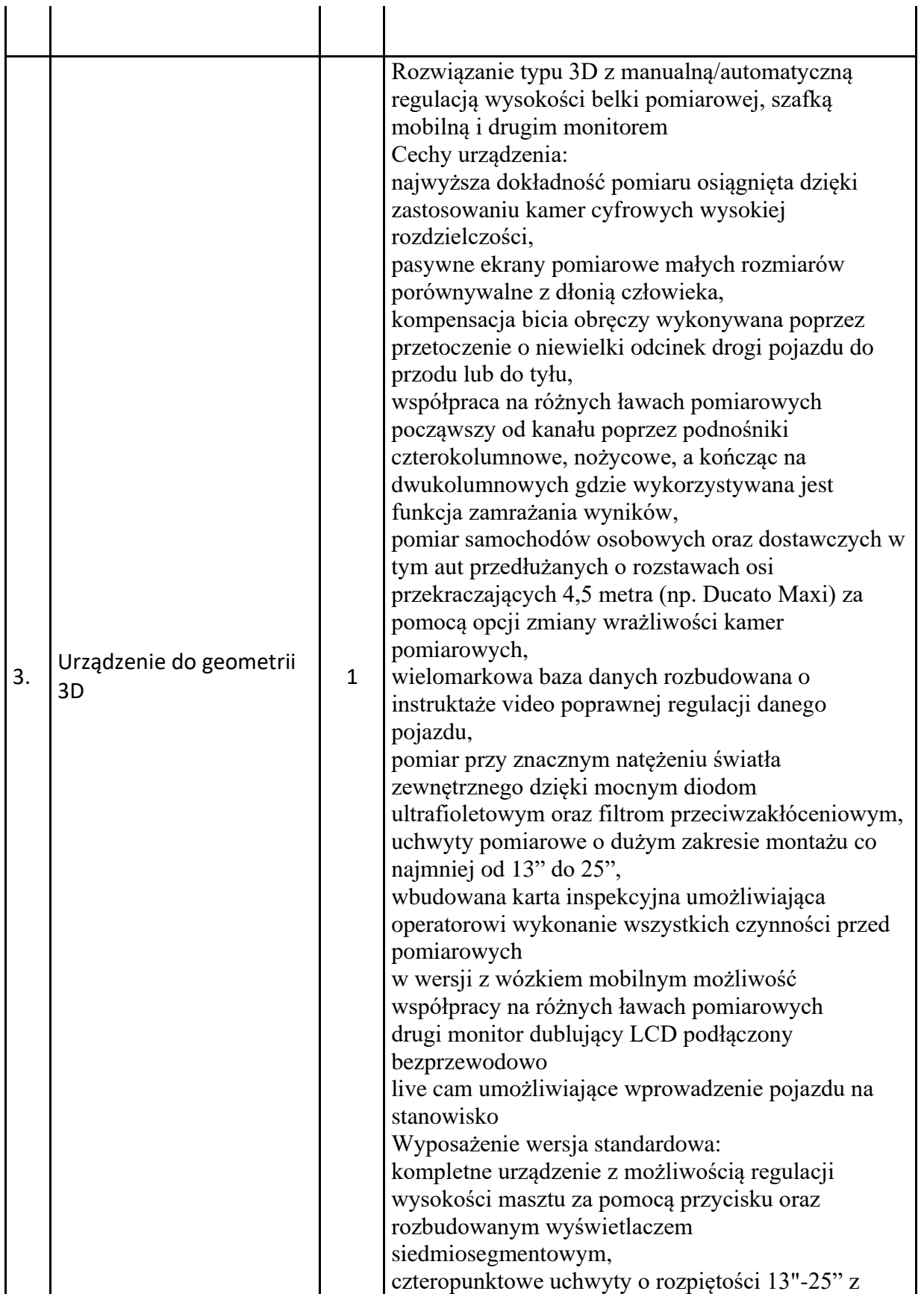

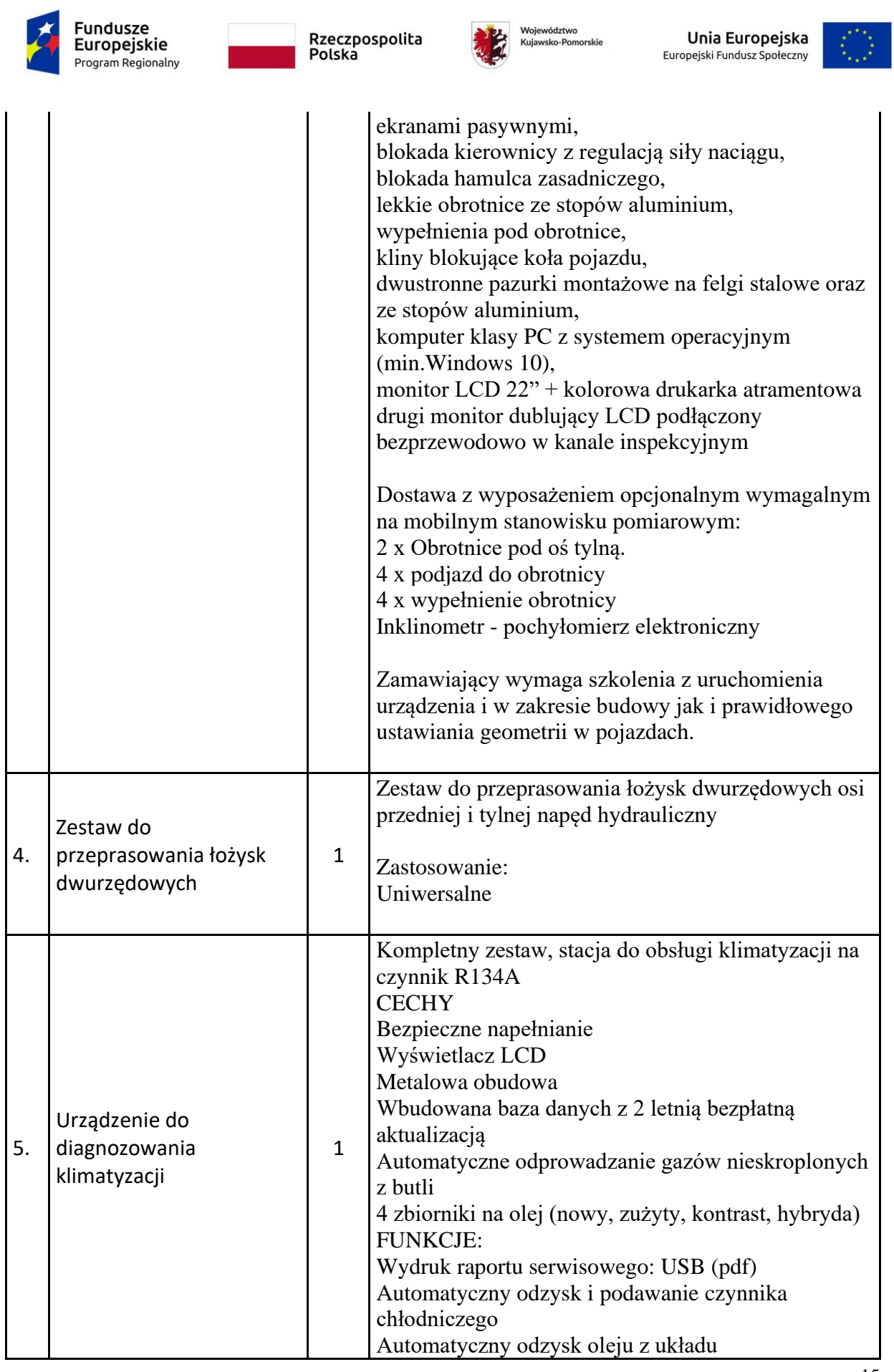

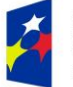

Fundusze **Europejskie** Program Regionalny

Rzeczpospolita<br>Polska

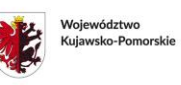

Unia Europejska Europejski Fundusz Społeczny

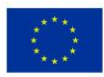

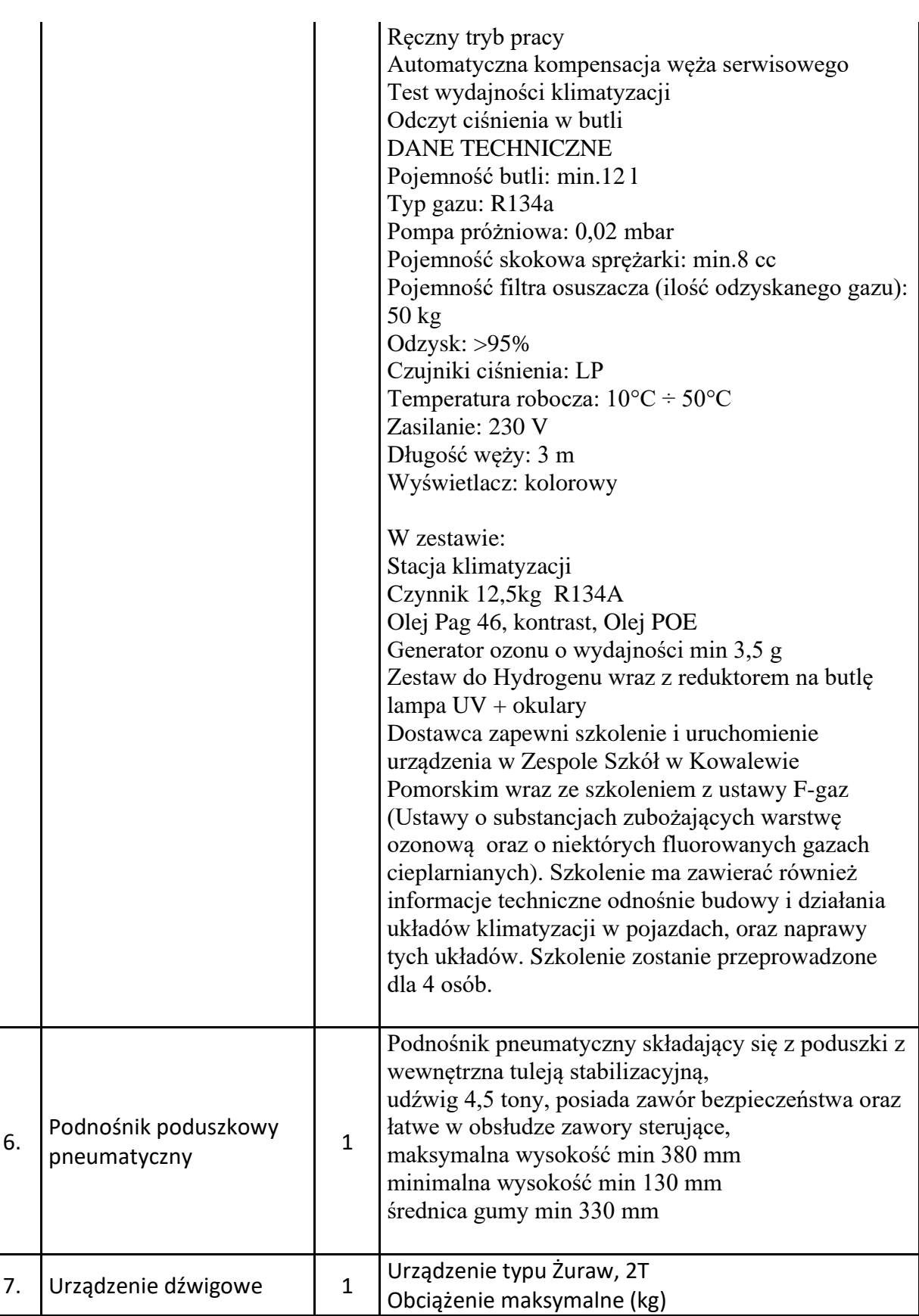

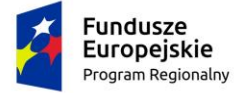

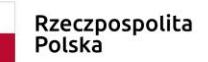

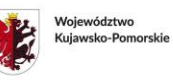

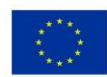

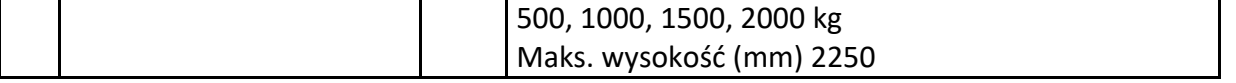

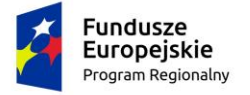

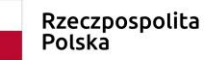

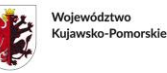

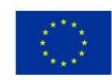